# Package 'gDRcore'

April 25, 2024

<span id="page-0-0"></span>Type Package

Title Processing functions and interface to process and analyze drug dose-response data

Version 1.1.19

Date 2024-04-23

Description This package contains core functions to process and analyze drug response data. The package provides tools for normalizing, averaging, and calculation of gDR metrics data. All core functions are wrapped into the pipeline function allowing analyzing the data in a straightforward way.

License Artistic-2.0

Depends  $R$  ( $>= 4.2$ )

Imports BumpyMatrix, BiocParallel, checkmate, futile.logger, gDRutils (>= 1.1.3), MultiAssayExperiment, purrr, stringr, S4Vectors, SummarizedExperiment, data.table

**Suggests** BiocStyle, gDRstyle  $(>= 1.1.2)$ , gDRimport  $(>= 1.1.4)$ , gDRtestData (>= 1.1.6), IRanges, knitr, pkgbuild, qs, testthat, yaml

#### VignetteBuilder knitr

URL <https://github.com/gdrplatform/gDRcore>,

<https://gdrplatform.github.io/gDRcore/>

BugReports <https://github.com/gdrplatform/gDRcore/issues>

biocViews Software, ShinyApps

ByteCompile TRUE

DeploySubPath gDRcore

Encoding UTF-8

LazyLoad yes

NeedsCompilation yes

RoxygenNote 7.3.1

Roxygen list(markdown = TRUE)

2 Contents

# SwitchrLibrary gDRcore

git\_url https://git.bioconductor.org/packages/gDRcore

git\_branch devel

git\_last\_commit 968d74c

git\_last\_commit\_date 2024-04-23

Repository Bioconductor 3.19

# Date/Publication 2024-04-25

Author Bartosz Czech [aut] (<<https://orcid.org/0000-0002-9908-3007>>), Arkadiusz Gladki [cre, aut] (<<https://orcid.org/0000-0002-7059-6378>>), Marc Hafner [aut] (<<https://orcid.org/0000-0003-1337-7598>>), Pawel Piatkowski [aut], Natalia Potocka [aut], Dariusz Scigocki [aut], Janina Smola [aut], Sergiu Mocanu [aut], Marcin Kamianowski [aut], Allison Vuong [aut]

Maintainer Arkadiusz Gladki <gladki.arkadiusz@gmail.com>

# **Contents**

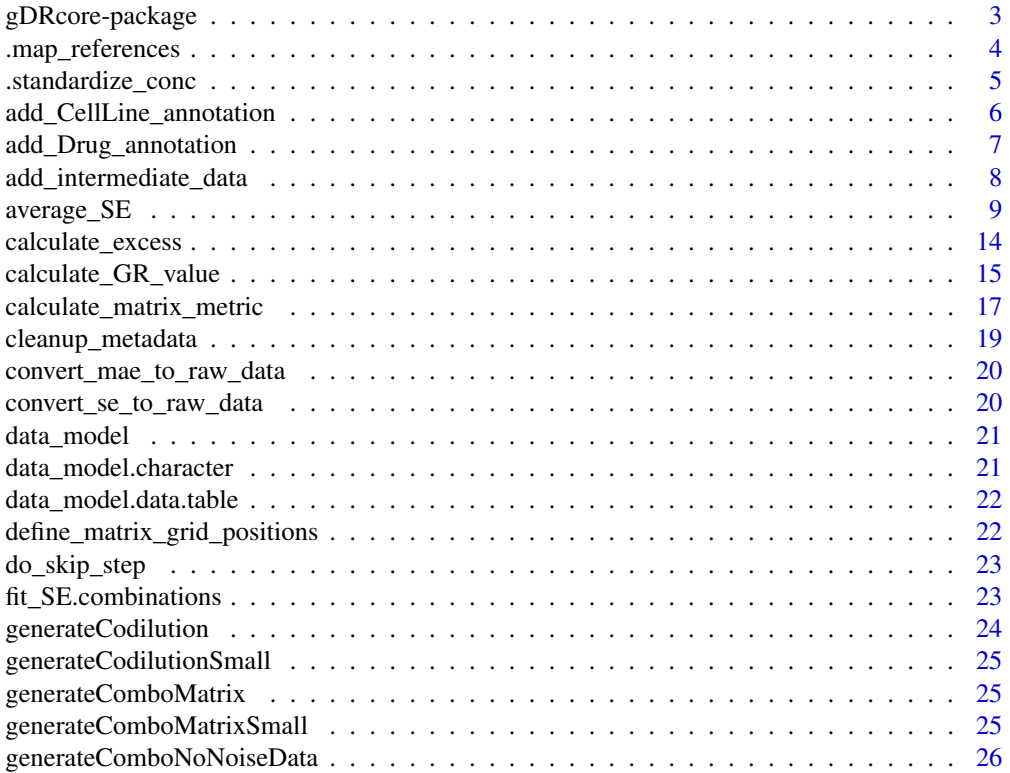

<span id="page-2-0"></span>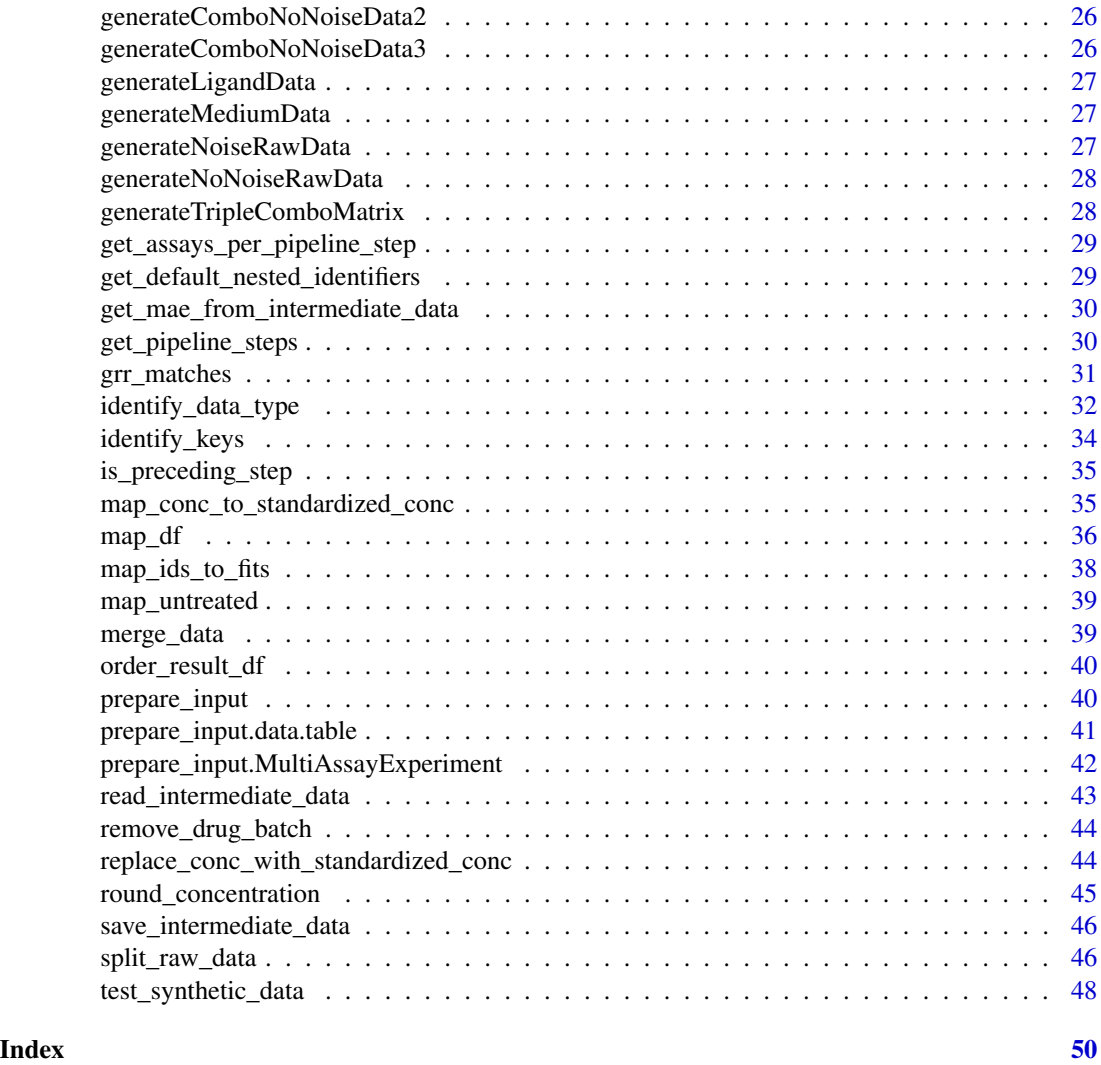

gDRcore-package *gDRcore: Processing functions and interface to process and analyze drug dose-response data*

# Description

This package contains core functions to process and analyze drug response data. The package provides tools for normalizing, averaging, and calculation of gDR metrics data. All core functions are wrapped into the pipeline function allowing analyzing the data in a straightforward way.

#### Value

package help page

<span id="page-3-0"></span>To learn more about functions start with help(package = "gDRcore")

#### Author(s)

Maintainer: Arkadiusz Gladki <gladki.arkadiusz@gmail.com> [\(ORCID\)](https://orcid.org/0000-0002-7059-6378)

Authors:

- Bartosz Czech <br />bartosz.czech@contractors.roche.com> [\(ORCID\)](https://orcid.org/0000-0002-9908-3007)
- Marc Hafner [\(ORCID\)](https://orcid.org/0000-0003-1337-7598)
- Pawel Piatkowski
- Natalia Potocka
- Dariusz Scigocki
- Janina Smola
- Sergiu Mocanu
- Marcin Kamianowski
- Allison Vuong

#### See Also

Useful links:

- <https://github.com/gdrplatform/gDRcore>
- <https://gdrplatform.github.io/gDRcore/>
- Report bugs at <https://github.com/gdrplatform/gDRcore/issues>

.map\_references *Map references*

#### Description

Map references

#### Usage

```
.map_references(
 mat_elem,
 rowData_colnames = c(gDRutils::get_env_identifiers("duration"), paste0(c("drug",
    "drug_name", "drug_moa"), "3"))
\lambda
```
#### Arguments

mat\_elem input data frame rowData\_colnames

character vector of variables for the mapping of reference treatments

<span id="page-4-0"></span>.standardize\_conc 5

# Details

Using the given rownames, map the treated and reference conditions.

#### Value

list

.standardize\_conc *Standardize concentration values.*

# Description

Standardize concentration values.

# Usage

```
.standardize_conc(conc)
```
#### Arguments

conc numeric vector of the concentrations

# Details

If no conc are passed, NULL is returned.

# Value

vector of standardized concentrations

# Examples

concs <- 10 ^ (seq(-1, 1, 0.9)) .standardize\_conc(concs)

<span id="page-5-0"></span>add\_CellLine\_annotation

*add\_CellLine\_annotation*

# Description

add cellline annotation to a data.table with metadata

#### Usage

```
add_CellLine_annotation(
  dt_metadata,
  DB_cellid_header = "cell_line_identifier",
  DB_cell_annotate = c("cell_line_name", "primary_tissue", "doubling_time",
    "parental_identifier", "subtype"),
  fname = "cell_lines.csv",
  fill = "unknown",
  annotationPackage = if ("gDRinternal" %in% .packages(all.available = TRUE)) {
    "gDRinternal"
} else {
     "gDRtestData"
},
 externalSource = Sys.getenv("GDR_CELLLINE_ANNOTATION")
)
```
#### Arguments

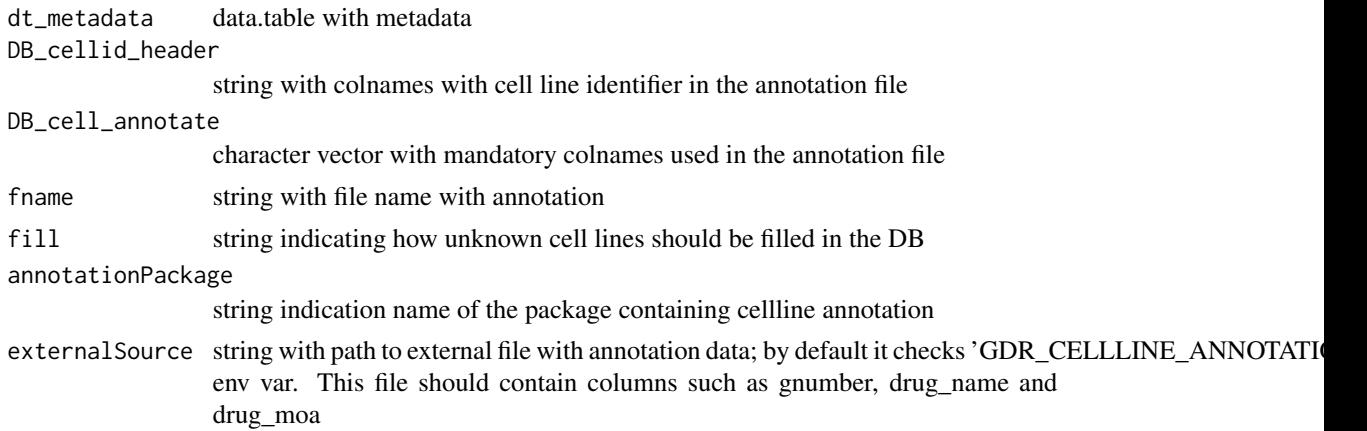

# Details

The logic of adding celline annotation for dt\_metadata based on the annotation file stored in gDRtest-Data. Other fields are set as "unknown". This approach will be corrected once we will implement final solution for adding cell lines.

<span id="page-6-0"></span>add\_Drug\_annotation 7

# Value

data.table with metadata with annotated cell lines

# Examples

```
add_CellLine_annotation(
 data.table::data.table(
    clid = "123",CellLineName = "name of the cell line")
\lambda
```
add\_Drug\_annotation *add\_Drug\_annotation*

# Description

add drug annotation to a data.table with metadata

#### Usage

```
add_Drug_annotation(
 dt_metadata,
  fname = "drugs.csv",
 fill = "unknown",
  annotationPackage = if ("gDRinternal" %in% .packages(all.available = TRUE)) {
    "gDRinternal"
} else {
     "gDRtestData"
},
 externalSource = Sys.getenv("GDR_DRUG_ANNOTATION")
\mathcal{L}
```
# Arguments

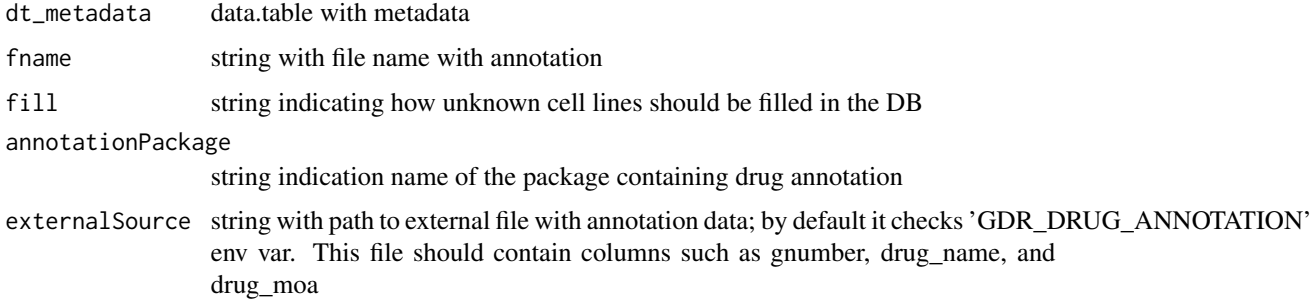

# <span id="page-7-0"></span>Details

The logic of adding drug annotation for dt\_metadata based on the annotation file stored in gDRtest-Data.

# Value

data.table with metadata with annotated drugs

# Examples

```
add_Drug_annotation(
  data.table::data.table(
    Gnumber = "drug_id",
    DrugName = "name of the drug")
\mathcal{L}
```
add\_intermediate\_data *add intermediate data (qs files) for given ma*

# Description

add intermediate data (qs files) for given ma

# Usage

```
add_intermediate_data(mae, data_dir, steps = get_pipeline_steps())
```
# Arguments

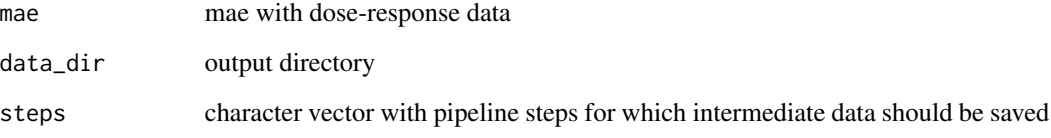

# Value

NULL

#### <span id="page-8-0"></span>Description

Run different components of the gDR drug response processing pipeline. Either: create a SummarizedExperiment and normalize raw treated and control data (create\_and\_normalize\_SE), average data (average\_SE), or fit the processed data (fit\_SE). See details for more in-depth explanations.

```
average_SE(
  se,
  data_type,
  series_identifiers = NULL,
  override_masked = FALSE,
  normalized_assay = "Normalized",
  averaged_assay = "Averaged"
)
create_SE(
  df_,
  data_type,
  readout = "ReadoutValue",
  nested_identifiers = NULL,
 nested_confounders = intersect(names(df_), gDRutils::get_env_identifiers("barcode")),
  override_untrt_controls = NULL
)
fit_SE(
  se,
  data_type = "single-agent",
  nested_identifiers = NULL,
  averaged_assay = "Averaged",
  metrics_assay = "Metrics",
  n_point_cutoff = 4,
  range_{\text{conc}} = c(0.005, 5),force\_fit = FALSE,pcutoff = 0.05,
  cap = 0.1,
  curve\_type = c("GR", "RV"))
normalize_SE(
  se,
  data_type,
  nested_identifiers = NULL,
```

```
nested_confounders = gDRutils::get_SE_identifiers(se, "barcode", simplify = TRUE),
 control_mean_fxn = function(x) {
    mean(x, trim = 0.25)
},
  control_assay = "Controls",
  raw_treated_assay = "RawTreated",
 normalized_assay = "Normalized",
 ndigit_rounding = 4
)
create_and_normalize_SE(
  df_,
 data_type,
  readout = "ReadoutValue",
  control_mean_fxn = function(x) {
     mean(x, trim = 0.25)
},
 nested_identifiers = NULL,
 nested_confounders = intersect(names(df_), gDRutils::get_env_identifiers("barcode")),
 override_untrt_controls = NULL,
 ndigit_rounding = 4,
 control_assay = "Controls",
  raw_treated_assay = "RawTreated",
 normalized_assay = "Normalized"
)
runDrugResponseProcessingPipeline(
 x,
  readout = "ReadoutValue",
 control_mean_fxn = function(x) {
     mean(x, trim = 0.25)
},
  nested_identifiers_l = NULL,
  nested_confounders = gDRutils::get_env_identifiers("barcode"),
  override_untrt_controls = NULL,
  override_masked = FALSE,
  ndigit_{rounding} = 4,
  n_point_cutoff = 4,
  control_assay = "Controls",
  raw_treated_assay = "RawTreated",
  normalized_assay = "Normalized",
  averaged_assay = "Averaged",
  metrics_assay = "Metrics",
  split_data = TRUE,
  data_dir = NULL,
  partial_run = FALSE,
  start_from = get_pipeline_steps()[1],
```
# <span id="page-10-0"></span>average\_SE 11

 $\overline{)}$ 

# Arguments

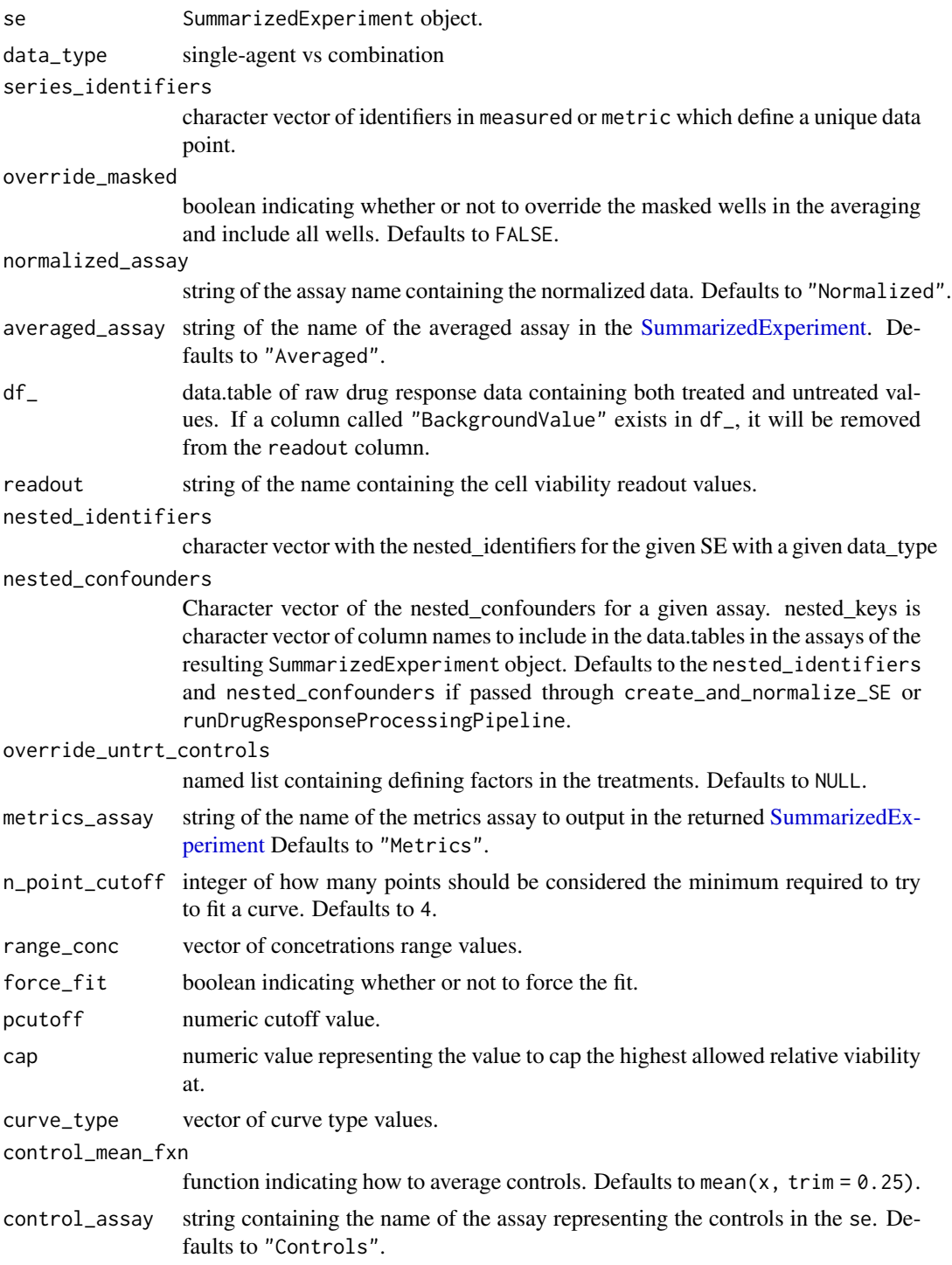

<span id="page-11-0"></span>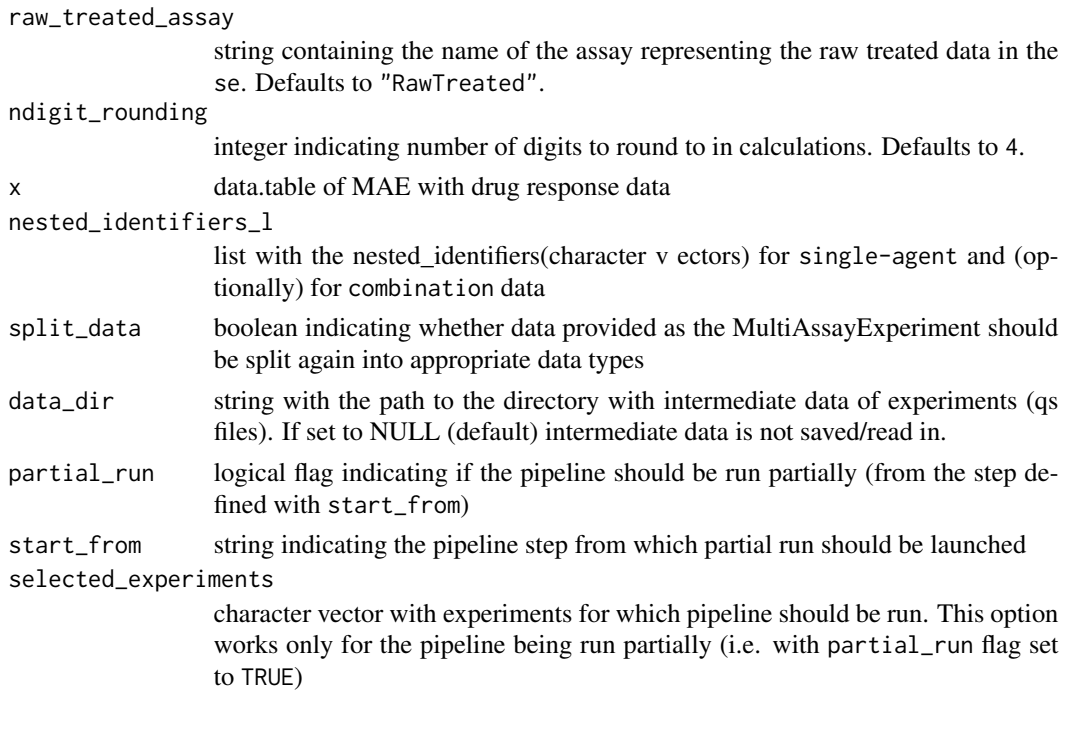

#### Details

runDrugResponseProcessingPipeline is made up of 3 separate steps:

- "create\_and\_normalize\_SE"
- "average\_SE"
- "fit\_SE"

For create\_and\_normalize\_SE, this creates a SummarizedExperiment object from a data.table, where the data.table contains treatments on rows, and conditions on columns. A [SummarizedExperiment](#page-0-0) object containing two asssays is created: treated readouts will live in an assay called "RawTreated", and reference readouts live in an assay called "Controls". Subsequently, the treated and control elements will be normalized to output two metrics:

For average\_SE, take the normalized assay and average the nested DataFrames across uniquenested\_identifiers.

For fit\_SE, take the averaged assay and fit curves to obtain metrics, one set of metrics for each normalization type set.

Pipeline can be run partially with partial\_run flag set to TRUE. The start\_from string defines the step from which the pipeline will be launched. However, partial run of the pipeline is possible only if the whole pipeline was launched at least once with defined data\_dir and intermediate data was saved as qs files into data\_dir.

Pipeline can be run for the selected experiments by changing the default value of selected\_experiments param. This scenario only works when partial\_run is enabled.

#### Value

MAE object

# average\_SE 13

#### Examples

```
d \leq rep(\text{seq}(0.1, 0.9, 0.1), \text{ each } = 4)v \leq -\text{rep}(\text{seq}(0.1, 0.4, 0.1), 9)df <- S4Vectors::DataFrame(
  Concentration = d,
  masked = rep(c(TRUE, TRUE, TRUE, FALSE), 9),
  normalization_type = rep(c("GR", "RV"), length(v) * 2),
  x = rep(v, 2))
normalized \leq BumpyMatrix::splitAsBumpyMatrix(row = 1, column = 1, x = df)
keys <- list(Trt = "Concentration", "masked_tag" = "masked")
assays <- list("Normalized" = normalized)
se <- SummarizedExperiment::SummarizedExperiment(assays = assays)
se <- gDRutils::set_SE_keys(se, keys)
se <- gDRutils::set_SE_identifiers(se, gDRutils::get_env_identifiers())
se1 <- average_SE(
  se,
  data_type = "single-agent",
  override_masked = FALSE,
  normalized_assay = "Normalized",
  averaged_assay = "Averaged"
)
td <- gDRimport::get_test_data()
l_tbl <- gDRimport::load_data(
  manifest_file = gDRimport::manifest_path(td),
  df_template_files = gDRimport::template_path(td),
  results_file = gDRimport::result_path(td)
\lambdaimported_data <- merge_data(
  l_tbl$manifest,
  l_tbl$treatments,
 l_tbl$data
\lambdase <- purrr::quietly(create_SE)(imported_data, data_type = "single-agent")
td <- gDRimport::get_test_data()
l_tbl <- gDRimport::load_data(
  manifest_file = gDRimport::manifest_path(td),
  df_template_files = gDRimport::template_path(td),
  results_file = gDRimport::result_path(td)
)
imported_data <- merge_data(
  l_tbl$manifest,
  l_tbl$treatments,
  l_tbl$data
)
```

```
inl <- prepare_input(imported_data)
se <- create_SE(
 inl$df_list[["single-agent"]],
 data_type = "single-agent",
 nested_confounders = inl$nested_confounders)
normalize_SE(se, data_type = "single-agent")
p_dir <- file.path(tempdir(), "pcheck")
dir.create(p_dir)
td <- gDRimport::get_test_data()
l_tbl <- gDRimport::load_data(
  manifest_file = gDRimport::manifest_path(td),
  df_template_files = gDRimport::template_path(td),
  results_file = gDRimport::result_path(td)
)
imported_data <- merge_data(
  l_tbl$manifest,
  l_tbl$treatments,
  l_tbl$data
)
runDrugResponseProcessingPipeline(
  imported_data,
  data_dir = p_dir
)
```
calculate\_excess *Calculate the difference between values in two data.tables*

#### Description

Calculate the difference between values, likely representing the same metric, from two data.tables.

# Usage

```
calculate_excess(
 metric,
 measured,
  series_identifiers,
 metric_col,
 measured_col
)
```
#### Arguments

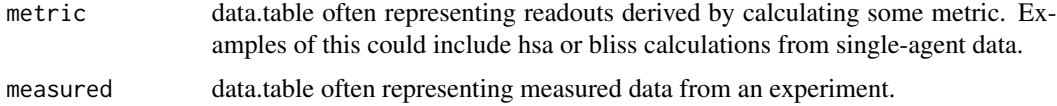

<span id="page-13-0"></span>

<span id="page-14-0"></span>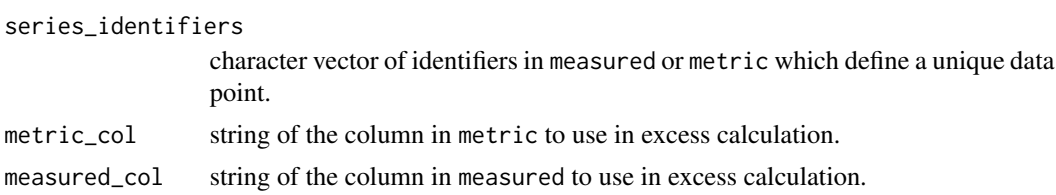

#### Value

data.table of measured, now with an additional column named excess (positive values for synergy/benefit).

#### Examples

```
metric <- data.table::data.table(
  Concentration = c(1, 2, 3, 1, 2, 3),
  Concentration<sub>-2</sub> = c(1, 1, 1, 2, 2, 2),
  GRvalue = c(100, 200, 300, 400, 500, 600)
\lambdameasured <- data.table::data.table(
  Concentration = c(3, 1, 2, 2, 1, 3),
  Concentration<sub>-2</sub> = c(1, 1, 1, 2, 2, 2),
  testvalue = c(200, 0, 100, 400, 300, 500)
)
series_identifiers <- c("Concentration", "Concentration_2")
metric_col <- "GRvalue"
measured_col <- "testvalue"
calculate_excess(
 metric,
  measured,
  series_identifiers,
  metric_col,
  measured_col
\mathcal{L}
```
calculate\_GR\_value *Calculate a GR value.*

# Description

Calculate a GR value for a given set of dose response values.

```
calculate_GR_value(
  rel_viability,
  corrected_readout,
  day0_readout,
  untrt_readout,
```

```
ndigit_rounding,
  duration,
  ref_div_time,
  cap = 1.25\lambdacalculate_time_dep_GR_value(
  corrected_readout,
  day0_readout,
  untrt_readout,
  ndigit_rounding
)
calculate_endpt_GR_value(
  rel_viability,
  duration,
  ref_div_time,
  cap = 1.25,
  ndigit_rounding
\lambda
```
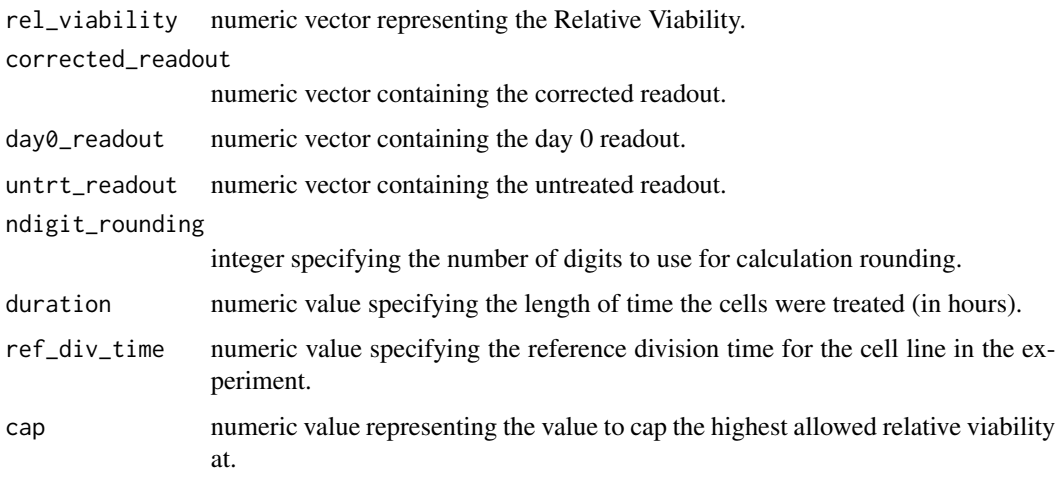

#### Details

Note that this function expects that all numeric vectors are of the same length. calculate\_GR\_value will try to greedily calculate a GR value. If no day 0 readouts are available, the duration and ref\_div\_time will be used to try to back-calculate a day 0 value in order to produce a GR value.

In the case of calculating the reference GR value from multiple reference readout values, the vectorized calculation is performed and then the resulting vector should be averaged outside of this function.

Note that it is expected that the ref\_div\_time and duration are reported in the same units.

#### <span id="page-16-0"></span>Value

numeric vector containing GR values, one value for each element of the input vectors.

#### See Also

normalize\_SE2

# Examples

```
duration <- 144
rv \leftarrow seq(0.1, 1, 0.1)corrected <- seq(41000, 50000, 1000)
day0 <- seq(91000, 95500, 500)
untrt <- rep(c(115000, 118000), 5)
calculate_GR_value(
  rel_viability = rv,
  corrected_readout = corrected,
  day0_readout = day0,
  untrt_readout = untrt,
  ndigit_rounding = 4,
  duration = duration,
  ref_div_time = duration / 2
)
readouts <- rep(10000, 5)
calculate_time_dep_GR_value(readouts, readouts * 1.32, readouts * 2, 2)
readouts <- rep(10000, 5)
calculate_endpt_GR_value(readouts, 72, 1, ndigit_rounding = 2)
```
calculate\_matrix\_metric

*Calculate a metric for combination data.*

#### Description

Calculate a metric based off of single-agent values in combination screens.

```
calculate_HSA(sa1, series_id1, sa2, series_id2, metric)
calculate_Bliss(
  sa1,
  series_id1,
  sa2,
  series_id2,
```

```
metric,
 measured_col = "smooth"
)
.calculate_matrix_metric(
  sa1,
 series_id1,
  sa2,
  series_id2,
 metric,
 FXN,
 measured\_col = "x")
```
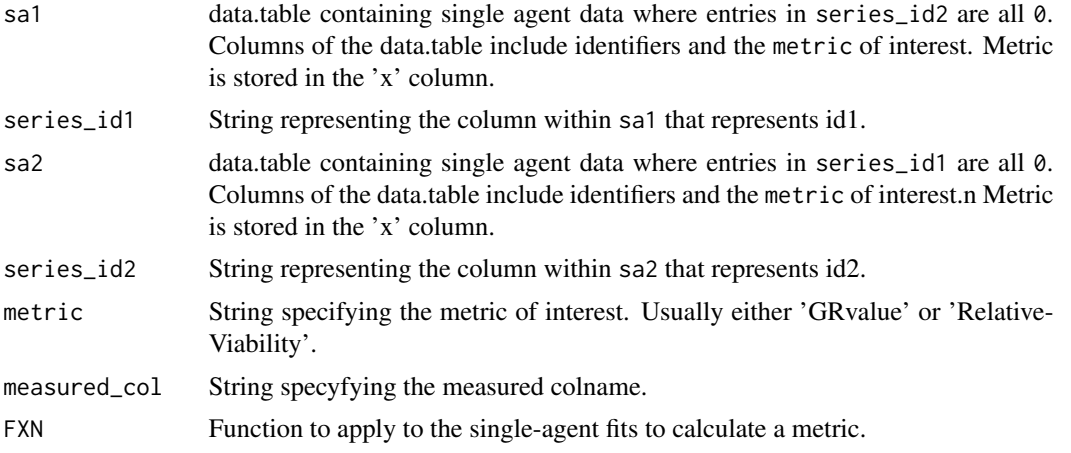

#### Details

calculate\_HSA takes the minimum of the two single agents readouts. calculate\_Bliss performs Bliss additivity calculation based on the single agent effects, defined as  $1-x$  for the corresponding normalization. See https://www.sciencedirect.com/science/article/pii/S1359644619303460?via%3Dihub#tb0005 for more details.

# Value

data.table containing a single row for every unique combination of the two series identifiers and the corresponding calculated metric for each row.

# Examples

```
n < -10sa1 <- data.table::data.table(conc = seq(n), conc2 = rep(0, n), smooth = seq(n))
sa2 <- data.table::data.table(conc = rep(0, n), conc2 = seq(n), smooth = seq(n))
calculate_HSA(sa1, "conc", sa2, "conc2", "smooth")
n < -10
```

```
sa1 <- data.table::data.table(conc = seq(n), conc2 = rep(0, n), smooth = seq(n))
sa2 \le data.table::data.table(conc = rep(0, n), conc2 = seq(n), smooth = seq(n))
calculate_Bliss(sa1, "conc", sa2, "conc2", "smooth")
```
cleanup\_metadata *cleanup\_metadata*

# Description

Cleanup a data.table with metadata

# Usage

cleanup\_metadata(df\_metadata)

#### Arguments

df\_metadata a data.table with metadata

# Details

Adds annotations and check whether user provided correct input data.

# Value

a data.table with cleaned metadata

# Examples

```
df <- data.table::data.table(
  clid = "CELL_LINE",
  Gnumber = "DRUG_1",
  Concentration = c(0, 1),
  Duration = 72
)
cleanup_df <- cleanup_metadata(df)
```
<span id="page-19-0"></span>convert\_mae\_to\_raw\_data

*Transform mae into raw data*

### Description

Transform mae into raw data

#### Usage

convert\_mae\_to\_raw\_data(mae)

#### Arguments

mae MultiAssayExperiment object with SummarizedExperiments containing "RawTreated" and "Controls" assays

# Value

data.table with raw data

# Examples

```
mae <- gDRutils::get_synthetic_data("finalMAE_small")
convert_mae_to_raw_data(mae)
```
convert\_se\_to\_raw\_data

*Transform se into raw\_data*

# Description

Transform se into raw\_data

#### Usage

```
convert_se_to_raw_data(se)
```
#### Arguments

se SummarizedExperiment object with "RawTreated" and "Controls" assays

# Value

data.table with raw data

# <span id="page-20-0"></span>data\_model 21

# Examples

```
mae <- gDRutils::get_synthetic_data("finalMAE_small")
se <- mae[[1]]
convert_se_to_raw_data(se)
```
data\_model *Detect model of data*

#### Description

Detect model of data

#### Usage

data\_model(x)

#### Arguments

x data.table with raw data or SummarizedExperiment object with gDR assays

# Value

string with the information of the raw data follows single-agent or combination data model

#### Examples

```
data_model("single-agent")
```
data\_model.character *Detect model of data from experiment name*

# Description

Detect model of data from experiment name

# Usage

```
## S3 method for class 'character'
data_model(x)
```
#### Arguments

x character with experiment name

# Value

string with the information of the raw data follows single-agent or combination data model

<span id="page-21-0"></span>data\_model.data.table *Detect model of data in data.table*

#### Description

Detect model of data in data.table

#### Usage

```
## S3 method for class 'data.table'
data_model(x)
```
#### Arguments

x data.table of raw drug response data containing both treated and untreated values.

# Value

string with the information of the raw data follows single-agent or combination data model

```
define_matrix_grid_positions
```
*Define matrix grid positions*

#### Description

Define matrix grid positions

#### Usage

```
define_matrix_grid_positions(conc1, conc2)
```
# Arguments

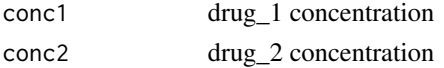

#### Details

drug\_1 is diluted along the rows as the y-axis and drug\_2 is diluted along the columns and will be the x-axis.

#### Value

list with axis grid positions

<span id="page-22-0"></span>

# Description

check if the given step can be skipped if partial run is chosen

# Usage

```
do_skip_step(current_step, start_from, steps = get_pipeline_steps())
```
# Arguments

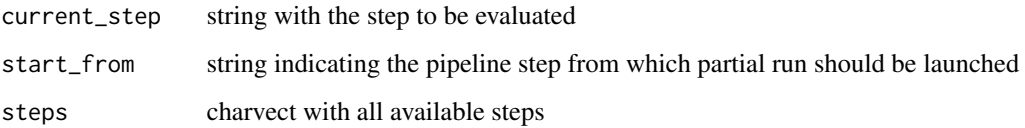

# Value

logical

fit\_SE.combinations *fit\_SE for combination screens*

# Description

Perform fittings for combination screens.

```
fit_SE.combinations(
  se,
  data_type = gDRutils::get_experiment_groups("combination"),
  series_identifiers = NULL,
 normalization_types = c("GR", "RV"),
 averaged_assay = "Averaged",
 metrics_assay = "Metrics"
\mathcal{E}
```
<span id="page-23-0"></span>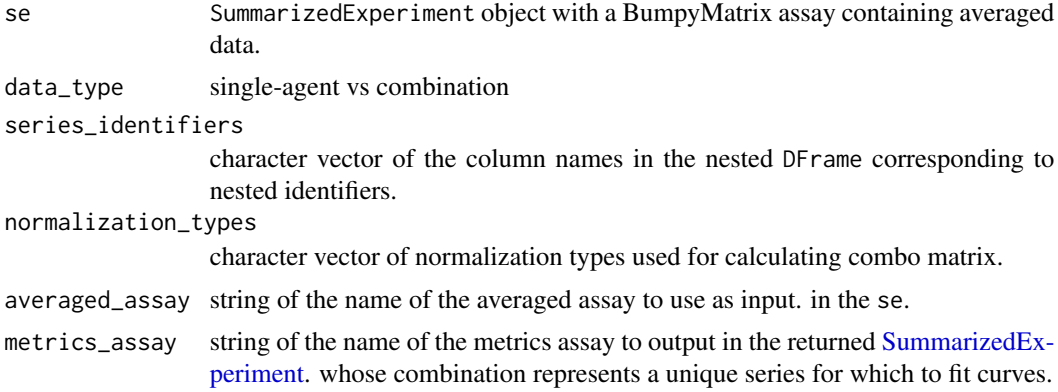

# Details

This function assumes that the combination is set up with both concentrations nested in the assay.

#### Value

A SummarizedExperiment object with an additional assay containing the combination metrics.

#### Examples

```
fmae_cms <- gDRutils::get_synthetic_data("finalMAE_combo_matrix_small")
```

```
se1 <- fmae_cms[[gDRutils::get_experiment_groups("combination")]]
SummarizedExperiment::assays(se1) <-
  SummarizedExperiment::assays(se1)["Averaged"]
fit_SE.combinations(se1[1, 1])
```
generateCodilution *generateCodilution*

#### Description

generateCodilution

# Usage

```
generateCodilution(cell_lines, drugs, save = TRUE)
```
# Value

<span id="page-24-0"></span>generateCodilutionSmall

*generateCodilutionSmall*

## Description

generateCodilutionSmall

# Usage

```
generateCodilutionSmall(cell_lines, drugs, save = TRUE)
```
#### Value

data.table with raw input data or MAE with processed data

generateComboMatrix *generateComboMatrix*

# Description

generateComboMatrix

# Usage

```
generateComboMatrix(cell_lines, drugs, save = TRUE)
```
# Value

data.table with raw input data or MAE with processed data

```
generateComboMatrixSmall
```
*generateComboMatrixSmall*

# Description

generateComboMatrixSmall

# Usage

```
generateComboMatrixSmall(cell_lines, drugs, save = TRUE)
```
#### Value

<span id="page-25-0"></span>generateComboNoNoiseData

*generateComboNoNoiseData*

# Description

generateComboNoNoiseData

# Usage

```
generateComboNoNoiseData(cell_lines, drugs, save = TRUE)
```
# Value

data.table with raw input data or MAE with processed data

generateComboNoNoiseData2

*generateComboNoNoiseData2*

# Description

generateComboNoNoiseData2

#### Usage

```
generateComboNoNoiseData2(cell_lines, drugs, save = TRUE)
```
# Value

data.table with raw input data or MAE with processed data

generateComboNoNoiseData3

*generateComboNoNoiseData3*

# Description

generateComboNoNoiseData3

#### Usage

```
generateComboNoNoiseData3(cell_lines, drugs, save = TRUE)
```
#### Value

<span id="page-26-0"></span>generateLigandData *generateLigandData*

# Description

generateLigandData

# Usage

generateLigandData(cell\_lines, drugs, save = TRUE)

# Value

data.table with raw input data or MAE with processed data

generateMediumData *generateMediumData*

# Description

generateMediumData

# Usage

generateMediumData(cell\_lines, drugs, save = TRUE)

#### Value

data.table with raw input data or MAE with processed data

generateNoiseRawData *generateNoiseRawData*

# Description

generateNoiseRawData

#### Usage

```
generateNoiseRawData(cell_lines, drugs, save = TRUE)
```
#### Value

<span id="page-27-0"></span>generateNoNoiseRawData

*generateNoNoiseRawData*

# Description

generateNoNoiseRawData

# Usage

```
generateNoNoiseRawData(cell_lines, drugs, save = TRUE)
```
# Value

data.table with raw input data or MAE with processed data

generateTripleComboMatrix

*generateTripleComboMatrix*

# Description

generateTripleComboMatrix

# Usage

```
generateTripleComboMatrix(cell_lines, drugs, save = TRUE)
```
# Value

<span id="page-28-0"></span>get\_assays\_per\_pipeline\_step

*get info about created/present assays in SE at the given pipeline step*

# Description

get info about created/present assays in SE at the given pipeline step

#### Usage

```
get_assays_per_pipeline_step(
  step,
  data_model,
  status = c("created", "present")
\mathcal{L}
```
# Arguments

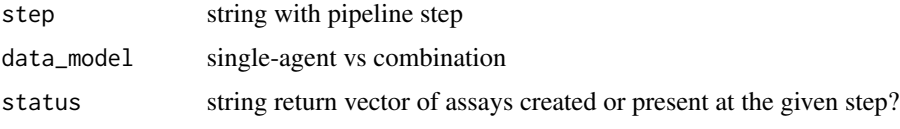

#### Value

assay

get\_default\_nested\_identifiers *Get default nested identifiers*

# Description

Get default nested identifiers

```
get_default_nested_identifiers(x, data_model = NULL)
## S3 method for class 'data.table'
get_default_nested_identifiers(x, data_model = NULL)
## S3 method for class 'SummarizedExperiment'
get_default_nested_identifiers(x, data_model = NULL)
```
<span id="page-29-0"></span>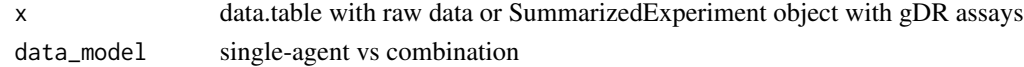

# Value

vector of nested identifiers

# Examples

get\_default\_nested\_identifiers(data.table::data.table())

get\_mae\_from\_intermediate\_data

*get mae dataset from intermediate data*

# Description

get mae dataset from intermediate data

# Usage

get\_mae\_from\_intermediate\_data(data\_dir)

# Arguments

data\_dir directory with intermediate data

# Value

MAE object

get\_pipeline\_steps *get pipeline steps*

# Description

get pipeline steps

# Usage

```
get_pipeline_steps()
```
#### Value

vector with steps

<span id="page-30-0"></span>

# Description

Returns a lookup table or list of the positions of ALL matches of its first argument in its second and vice versa. Similar to [match](#page-0-0), though that function only returns the first match.

# Usage

```
grr_matches(
  x,
  y,
  all.x = TRUE,all.y = TRUE,list = FALSE,
  indexes = TRUE,
  nomatch = NA)
```
# Arguments

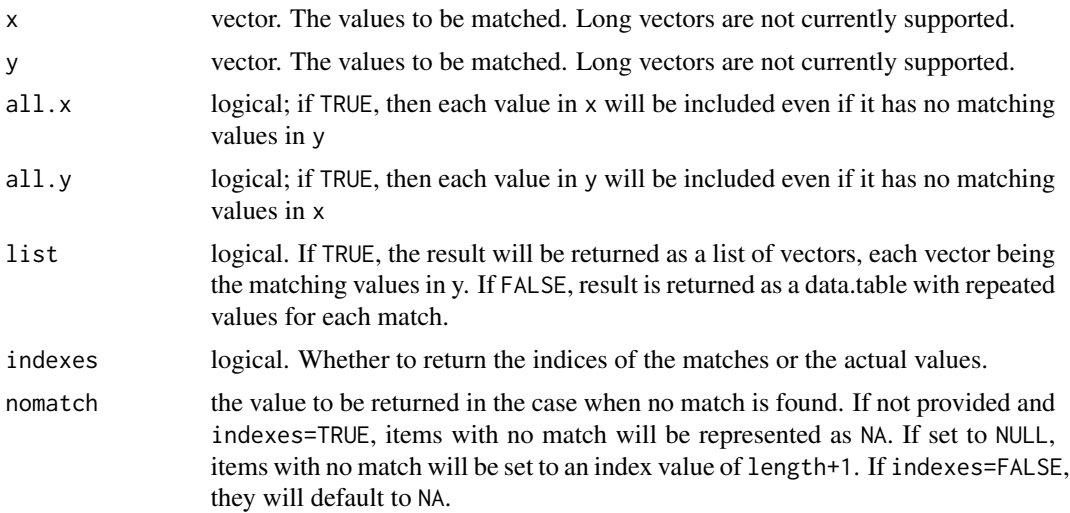

# Details

This behavior can be imitated by using joins to create lookup tables, but matches is simpler and faster: usually faster than the best joins in other packages and thousands of times faster than the built in [merge](#page-0-0).

all.x/all.y correspond to the four types of database joins in the following way:

left all.x=TRUE, all.y=FALSE

<span id="page-31-0"></span>right all.x=FALSE, all.y=TRUE inner all.x=FALSE, all.y=FALSE full all.x=TRUE, all.y=TRUE

Note that NA values will match other NA values.

Source of the function: https://github.com/cran/grr/blob/master/R/grr.R

#### Value

data.table

#### Examples

```
mat_elem <- data.table::data.table(
  DrugName = rep(c("untreated", "drugA", "drugB", "untreated"), 2),
  DrugName_2 = rep(c("untreated", "vehicle", "drugA", "drugB"), 2),
  clid = rep(c("C1", "C2"), each = 4)\lambdauntreated_tag <- gDRutils::get_env_identifiers("untreated_tag")
ref_idx <- which(
  mat_elem$DrugName %in% untreated_tag |
   mat_elem$DrugName_2 %in% untreated_tag
\lambdaref <- mat_elem[ref_idx, ]
treated <- mat_elem[-ref_idx, ]
valid <- c("DrugName", "DrugName_2")
trt <- lapply(valid, function(x) {
  colnames <- c("clid", x)
  treated[, colnames, with = FALSE]
})
trt <- do.call(paste,
  do.call(rbind, lapply(trt, function(x) setNames(x, names(trt[[1]]))))
\mathcal{L}ref <- lapply(valid, function(x) {
  colnames <- c("clid", x)
  ref[, colnames, with = FALSE]
})
ref <- do.call(paste,
  do.call(rbind, lapply(ref, function(x) setNames(x, names(ref[[1]]))))
)
grr_matches(trt, ref, list = FALSE, all.y = FALSE)
```
identify\_data\_type *Identify type of data*

#### Description

Identify type of data

# Usage

```
identify_data_type(df, codilution_conc = 2, matrix_conc = 1)
```
#### Arguments

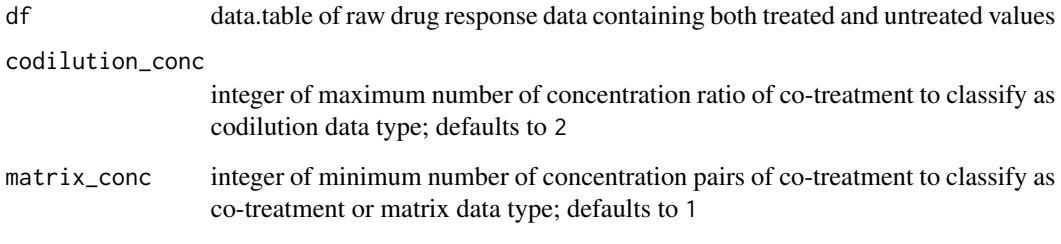

#### Value

data.table of raw drug response data with additional column type with the info of data type for a given row of data.table

# Author(s)

Bartosz Czech [bartosz.czech@contractors.roche.com](mailto:bartosz.czech@contractors.roche.com)

#### Examples

```
conc <- rep(seq(0, 0.3, 0.1), 2)
ctrl_df <- S4Vectors::DataFrame(
  ReadoutValue = c(2, 2, 1, 1, 2, 1),
 Concentration = rep(0, 6),
  masked = FALSE,DrugName = rep(c("DRUG_10", "vehicle", "DRUG_8"), 2),
  CellLineName = "CELL1"
\mathcal{L}trt_df <- S4Vectors::DataFrame(
  ReadoutValue = rep(seq(1, 4, 1), 2),
  Concentration = conc,
  masked = rep(FALSE, 8),
  DrugName = c("DRUG_10", "DRUG_8"),
  CellLineName = "CELL1"
\mathcal{L}input_df <- data.table::as.data.table(rbind(ctrl_df, trt_df))
input_df$Duration <- 72
input_df$CorrectedReadout2 <- input_df$ReadoutValue
identify_data_type(input_df)
```
<span id="page-33-0"></span>identify\_keys *identify\_keys*

# Description

Group columns from a data.table that correspond to different

#### Usage

```
identify_keys(
 df_-,nested_keys = NULL,
 override_untrt_controls = NULL,
  identifiers = gDRutils::get_env_identifiers()
)
```
#### Arguments

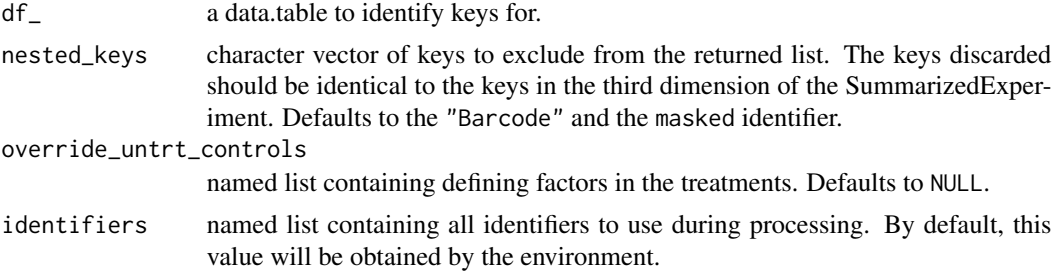

# Details

This is most likely to be used for provenance tracking and will be placed on the SummarizedExperiment metadata for downstream analyses to reference.

#### Value

named list of key types and their corresponding key values.

#### See Also

map\_df, create\_SE

#### Examples

```
n < - 64md_df <- data.table::data.table(
  Gnumber = rep(c('vehicle'', 'untreated'', paste0('G'', seq(2))), each = 16),DrugName = rep(c("vehicle", "untreated", paste0("GN", seq(2))), each = 16),
  clid = paste0("C", rep\_len(seq(4), n)),CellLineName = paste0("N", rep_len(seq(4), n)),
```
# <span id="page-34-0"></span>is\_preceding\_step 35

```
replicates = rep\_len(paste@("R", rep(seq(4), each = 4)), 64),drug_moa = "inhibitor",
  ReferenceDivisionTime = rep_len(c(120, 60), n),
  Tissue = "Lung",
  parental_identifier = "CL12345",
  Duration = 160
\mathcal{L}md_df <- unique(md_df)
ref <- md_df$Gnumber %in% c("vehicle", "untreated")
trt_df <- md_df[!ref, ]
identify_keys(trt_df)
```
is\_preceding\_step *check if the given step is preceding the step chosen in the partial run*

#### Description

check if the given step is preceding the step chosen in the partial run

# Usage

```
is_preceding_step(current_step, start_from, steps = get_pipeline_steps())
```
# Arguments

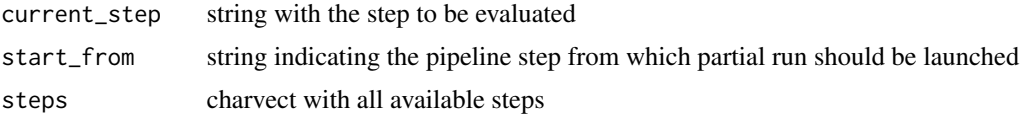

#### Value

logical

map\_conc\_to\_standardized\_conc

*Create a mapping of concentrations to standardized concentrations.*

#### Description

Create a mapping of concentrations to standardized concentrations.

#### Usage

map\_conc\_to\_standardized\_conc(conc1, conc2)

<span id="page-35-0"></span>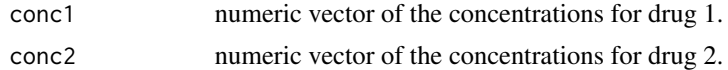

# Details

The concentrations are standardized in that they will contain regularly spaced dilutions and close values will be rounded.

# Value

data.table of 2 columns named "concs" and "rconcs" containing the original concentrations and their closest matched standardized concentrations respectively. and their new standardized concentrations.

# See Also

replace\_conc\_w\_standardized\_conc

#### Examples

```
ratio <-0.5conc1 <- c(0, 10 ^ (seq(-3, 1, ratio)))
shorter_range <- conc1[-1]
noise <- runif(length(shorter_range), 1e-12, 1e-11)
conc2 <- shorter_range + noise
map_conc_to_standardized_conc(conc1, conc2)
```
map\_df *Map treated conditions to their respective references.*

# Description

Map treated conditions to their respective Day0, untreated, or single-agent references using condition metadata.

```
map_df(
  trt_md,
  ref_md,
 override_untrt_controls = NULL,
 ref_cols,
  ref_type = c("Day0", "untrt_Endpoint")
)
```
#### $map\_df$  37

#### **Arguments**

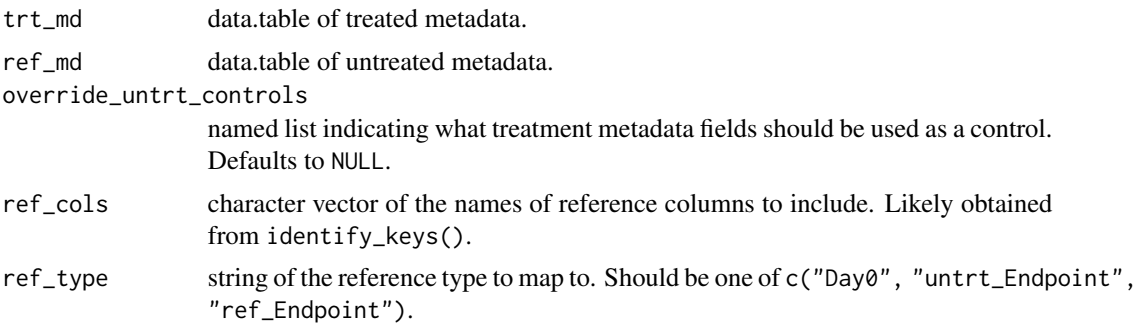

# Details

If override\_untrt\_controls is specified, TODO: FILL ME!

#### Value

named list mapping treated metadata to untreated metadata.

#### See Also

identify\_keys

# Examples

```
n < - 64md_df <- data.table::data.table(
  Gnumber = rep(c("vehicle", "untreated", paste0("G", seq(2))), each = 16),
  DrugName = rep(c("vehicle", "untreated", paste0("GN", seq(2))), each = 16),
  clid = \text{paste0("C", rep\_len(seq(4), n)},
  CellLineName = paste0("N", rep_len(seq(4), n)),
  replicates = rep_len(paste0("R", rep(seq(4), each = 4)), 64),
  drug_moa = "inhibitor",
  ReferenceDivisionTime = rep\_len(c(120, 60), n),Tissue = "Lung",
  parental_identifier = "CL12345",
  Duration = 160
)
md_df <- unique(md_df)
ref <- md_df$Gnumber %in% c("vehicle", "untreated")
ref_df <- md_df[ref, ]
trt_df <- md_df[!ref, ]
Keys <- identify_keys(trt_df)
ref_type <- "untrt_Endpoint"
map_df(
 trt_df,
 ref_df,
 ref_cols = Keys[[ref_type]],
  ref_type = ref_type
)
```
<span id="page-37-0"></span>map\_ids\_to\_fits *Get predicted values for a given fit and input.*

# Description

Map fittings to identifiers and compute the predicted values for corresponding fits.

#### Usage

```
map_ids_to_fits(pred, match_col, fittings, fitting_id_col)
```
#### Arguments

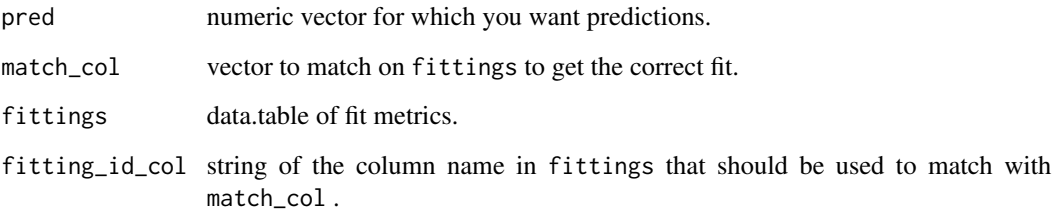

# Value

Numeric vector of predicted values given pred inputs and fittings values.

#### Examples

```
pred <-c(1, 5, 5)match\_col \leftarrow c(1, 1, 2)fitting_id_col <- "match_on_me"
fit1 <- data.table::data.table(h = 2.09, x_inf = 0.68, x_0 = 1, ec50 = 0.003)
fit2 <- data.table::data.table(h = 0.906, x_inf = 0.46, x_0 = 1, ec50 = 0.001)
fittings <- do.call(rbind, list(fit1, fit2))
fittings[[fitting_id_col]] <- c(1, 2)
map_ids_to_fits(pred, match_col, fittings, fitting_id_col)
```
<span id="page-38-0"></span>

# Description

Identify untreated rows based on Drug treatment alone

#### Usage

```
map_untreated(mat_elem)
```
# Arguments

mat\_elem input data frame

# Details

Using the given rownames, map the untreated conditions

# Value

list

merge\_data *merge\_data*

# Description

Merge all the input data into a single data.table

#### Usage

```
merge_data(manifest, treatments, data)
```
# Arguments

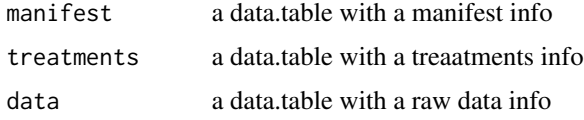

# Value

a data.table with merged data and metadata.

# Examples

```
td <- gDRimport::get_test_data()
l_tbl <- gDRimport::load_data(
  manifest_file = gDRimport::manifest_path(td),
  df_template_files = gDRimport::template_path(td),
  results_file = gDRimport::result_path(td)
\mathcal{L}merge_data(
  l_tbl$manifest,
  l_tbl$treatments,
  l_tbl$data
\mathcal{L}
```
order\_result\_df *Order\_result\_df*

# Description

Order a data.table with results

#### Usage

order\_result\_df(df\_)

#### Arguments

df\_ a data.table with results

#### Value

a ordered data.table with results

prepare\_input *Prepare input data common for all experiments*

# Description

Current steps

- refining nested confounders
- refining nested identifiers
- splitting df\_ into (per experiment) df\_list

```
prepare_input(x, ...)
```
<span id="page-39-0"></span>

<span id="page-40-0"></span>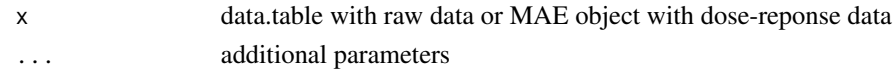

# Value

list of input data

# Examples

```
td <- gDRimport::get_test_data()
l_tbl <- gDRimport::load_data(
  manifest_file = gDRimport::manifest_path(td),
  df_template_files = gDRimport::template_path(td),
  results_file = gDRimport::result_path(td)
)
df_ <- merge_data(
  l_tbl$manifest,
  l_tbl$treatments,
  l_tbl$data
\mathcal{L}nested_confounders = intersect(
  names(df_),
  gDRutils::get_env_identifiers("barcode")
)
prepare_input(df_, nested_confounders, NULL)
```
prepare\_input.data.table

*Prepare input data common for all experiments*

#### Description

Current steps

- refining nested confounders
- refining nested identifiers
- splitting df\_ into (per experiment) df\_list

```
## S3 method for class 'data.table'
prepare_input(
 x,
 nested_confounders = gDRutils::get_env_identifiers("barcode"),
 nested_identifiers_l = .get_default_nested_identifiers(),
  ...
\mathcal{E}
```
<span id="page-41-0"></span>x data.table with raw data nested\_confounders Character vector of the nested\_confounders for a given assay. nested\_keys is character vector of column names to include in the data.tables in the assays of the resulting SummarizedExperiment object. Defaults to the nested\_identifiers and nested\_confounders if passed through nested\_identifiers\_l list with the nested\_identifiers(character vectors) for single-agent and (optionally) for combination data ... additional parameters

# Value

list of input data

prepare\_input.MultiAssayExperiment

*Prepare input data common for all experiments*

# Description

Current steps

- refining nested confounders
- refining nested identifiers
- splitting df into (per experiment) df list

```
## S3 method for class 'MultiAssayExperiment'
prepare_input(
  x,
 nested_confounders = gDRutils::get_SE_identifiers(x[[1]], "barcode"),
 nested_identifiers_l = .get_default_nested_identifiers(x[[1]]),
  raw_data_field = "experiment_raw_data",
  split_data = TRUE,
  ...
\mathcal{E}
```
<span id="page-42-0"></span>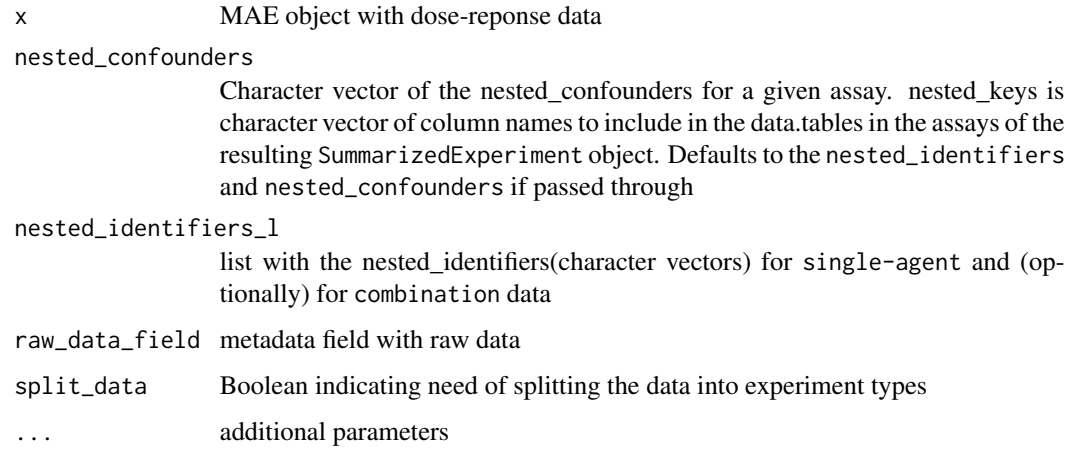

# Value

list of input data

read\_intermediate\_data

*read intermediate data for the given experiment and step to qs file*

# Description

read intermediate data for the given experiment and step to qs file

# Usage

```
read_intermediate_data(path, step, experiment)
```
# Arguments

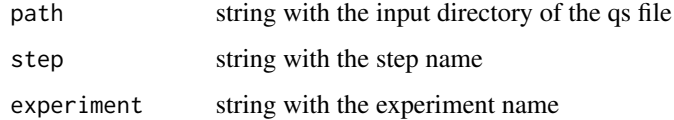

# Value

se

<span id="page-43-0"></span>remove\_drug\_batch *Remove batch from Gnumber*

#### Description

Remove batch from Gnumber

#### Usage

remove\_drug\_batch(drug)

# Arguments

drug drug name

# Value

Gnumber without a batch

# Examples

remove\_drug\_batch("DRUG.123")

replace\_conc\_with\_standardized\_conc *Standardize concentrations.*

# Description

Utilize a map to standardize concentrations.

```
replace_conc_with_standardized_conc(
 original_concs,
  conc_map,
 original_conc_col,
  standardized_conc_col
\mathcal{E}
```
<span id="page-44-0"></span>original\_concs numeric vector of concentrations to replace using conc\_map.

conc\_map data.table of two columns named original\_conc\_col and standardized\_conc\_col. original\_conc\_col

> string of the name of the column in conc\_map containing the original concentrations to replace.

standardized\_conc\_col

string of the name of the column in conc\_map containing the standardized concentrations to use for replacement.

# Value

numeric vector of standardized concentrations.

# See Also

map\_conc\_to\_standardized\_conc

#### Examples

```
conc_map <- data.table::data.table(
  orig = c(0.99, 0.6, 0.456, 0.4),
  std = c(1, 0.6, 0.46, 0.4))
original_concs <- c(0.456, 0.456, 0.4, 0.99)
exp \leftarrow c(0.46, 0.46, 0.4, 1)obs <- replace_conc_with_standardized_conc(
 original_concs,
  conc_map,
  original_conc_col = "orig",
  standardized_conc_col = "std"
)
```
round\_concentration *Round concentration to ndigit significant digits*

#### Description

Round concentration to ndigit significant digits

#### Usage

```
round_concentration(x, ndigit = 3)
```
#### Arguments

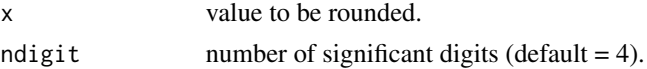

# Value

rounded x

# Examples

```
round_concentration(x = c(0.00175, 0.00324, 0.0091), ndigit = 1)
```
save\_intermediate\_data

*save intermediate data for the given experiment and step to qs file*

# Description

save intermediate data for the given experiment and step to qs file

# Usage

save\_intermediate\_data(path, step, experiment, se)

#### Arguments

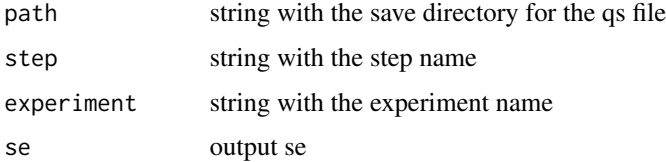

# Value

NULL

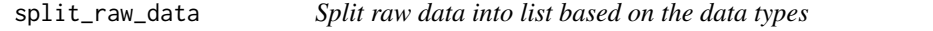

# Description

Split raw data into list based on the data types

# Usage

split\_raw\_data(df, type\_col = "type")

<span id="page-45-0"></span>

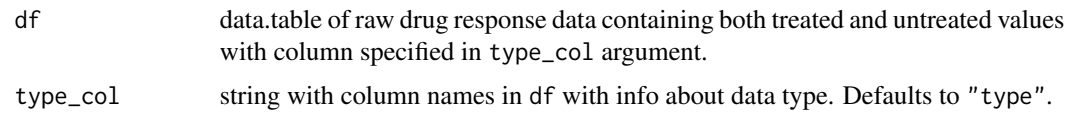

# Value

list with split data based on its data type

#### Author(s)

Bartosz Czech [bartosz.czech@contractors.roche.com](mailto:bartosz.czech@contractors.roche.com)

# Examples

```
cell_lines <- gDRtestData::create_synthetic_cell_lines()
drugs <- gDRtestData::create_synthetic_drugs()
df_layout <- drugs[4:6, as.list(cell_lines[7:8, ]), names(drugs)]
df_layout <- gDRtestData::add_data_replicates(df_layout)
df_layout <- gDRtestData::add_concentration(
  df_layout,
  concentrations = 10 \text{ }^{\circ} (seq(-3, .5, .5))
)
df 2 < -drugs[c(21, 26), as.list(cell_lines[which(cell_lines$clid %in% df_layout$clid)]), names(drugs)]
df_2 <- gDRtestData::add_data_replicates(df_2)
df_2 <- gDRtestData::add_concentration(
  df_2,
  concentrations = 10 \text{ }^{\circ} (seq(-3, .5, .5))
)
colnames(df_2)[colnames(df_2) %in% c(colnames(drugs), "Concentration")] <-
  paste0(
    colnames(df_2)[colnames(df_2) %in% c(colnames(drugs), "Concentration")],
    "_2"
  )
df_layout_2 <- df_layout[df_2, on = intersect(names(df_layout), names(df_2)),
                        allow.cartesian = TRUE]
df_merged_data <- gDRtestData::generate_response_data(df_layout_2, 0)
df <- identify_data_type(df_merged_data)
split_raw_data(df)
conc <- rep(seq(0, 0.3, 0.1), 2)
ctrl_df <- S4Vectors::DataFrame(
  ReadoutValue = c(2, 2, 1, 1, 2, 1),
  Concentration = rep(0, 6),
  masked = FALSE,
  DrugName = rep(c("DRUG_10", "vehicle", "DRUG_8"), 2),
  CellLineName = "CELL1"
)
```

```
trt_df <- S4Vectors::DataFrame(
  ReadoutValue = rep(seq(1, 4, 1), 2),
  Concentration = conc,
 masked = rep(FALSE, 8),
 DrugName = c("DRUG_10", "DRUG_8"),CellLineName = "CELL1"
)
input_df <- data.table::as.data.table(rbind(ctrl_df, trt_df))
input_df$Duration <- 72
input_df$CorrectedReadout2 <- input_df$ReadoutValue
split_df <- identify_data_type(input_df)
split_raw_data(split_df)
```
test\_synthetic\_data *Testing synthetic data form gDRtestData package*

# Description

Testing synthetic data form gDRtestData package

# Usage

```
test_synthetic_data(
 original,
 data,
 dataName,
 override_untrt_controls = NULL,
 assays = c("Normalized", "Averaged", "Metrics"),
  tolerance = 0.001)
```
# Arguments

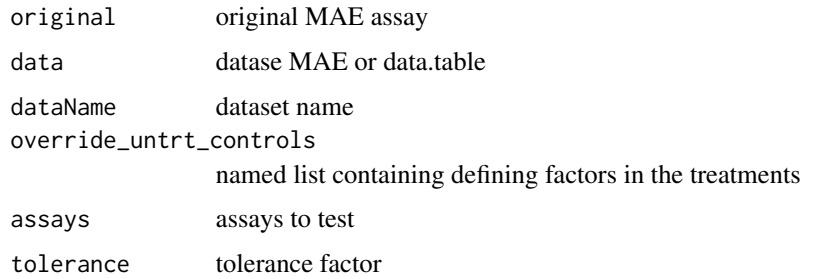

#### Value

NULL

<span id="page-47-0"></span>

# test\_synthetic\_data 49

# Examples

```
set.seed(2)
cell_lines <- gDRtestData::create_synthetic_cell_lines()
drugs <- gDRtestData::create_synthetic_drugs()
data <- "finalMAE_small"
original <- gDRutils::get_synthetic_data(data)
test_synthetic_data(original, original, "test")
```
# <span id="page-49-0"></span>**Index**

∗ annotation add\_CellLine\_annotation, [6](#page-5-0) add\_Drug\_annotation, [7](#page-6-0) remove\_drug\_batch, [44](#page-43-0) ∗ calculate\_GR calculate\_GR\_value, [15](#page-14-0) ∗ combinations calculate\_excess, [14](#page-13-0) calculate\_matrix\_metric, [17](#page-16-0) define\_matrix\_grid\_positions, [22](#page-21-0) ∗ convert\_to\_raw\_data convert\_mae\_to\_raw\_data, [20](#page-19-0) convert\_se\_to\_raw\_data, [20](#page-19-0) ∗ data\_type identify\_data\_type, [32](#page-31-0) split\_raw\_data, [46](#page-45-0) ∗ internal add\_intermediate\_data, [8](#page-7-0) do\_skip\_step, [23](#page-22-0) gDRcore-package, [3](#page-2-0) generateCodilution, [24](#page-23-0) generateCodilutionSmall, [25](#page-24-0) generateComboMatrix, [25](#page-24-0) generateComboMatrixSmall, [25](#page-24-0) generateComboNoNoiseData, [26](#page-25-0) generateComboNoNoiseData2, [26](#page-25-0) generateComboNoNoiseData3, [26](#page-25-0) generateLigandData, [27](#page-26-0) generateMediumData, [27](#page-26-0) generateNoiseRawData, [27](#page-26-0) generateNoNoiseRawData, [28](#page-27-0) generateTripleComboMatrix, [28](#page-27-0) get\_mae\_from\_intermediate\_data, [30](#page-29-0) get\_pipeline\_steps, [30](#page-29-0) is\_preceding\_step, [35](#page-34-0) read\_intermediate\_data, [43](#page-42-0) save\_intermediate\_data, [46](#page-45-0) ∗ map\_df .map\_references, [4](#page-3-0)

map\_df, [36](#page-35-0) map\_ids\_to\_fits, [38](#page-37-0) map\_untreated, [39](#page-38-0) ∗ merge\_data merge\_data, [39](#page-38-0) ∗ prepare\_input prepare\_input, [40](#page-39-0) prepare\_input.data.table, [41](#page-40-0) prepare\_input.MultiAssayExperiment, [42](#page-41-0) ∗ runDrugResponseProcessingPipeline average\_SE, [9](#page-8-0) fit\_SE.combinations, [23](#page-22-0) ∗ test\_utils test\_synthetic\_data, [48](#page-47-0) ∗ utils .standardize conc. [5](#page-4-0) cleanup\_metadata, [19](#page-18-0) data\_model, [21](#page-20-0) data\_model.character, [21](#page-20-0) data\_model.data.table, [22](#page-21-0) get\_assays\_per\_pipeline\_step, [29](#page-28-0) get\_default\_nested\_identifiers, [29](#page-28-0) grr\_matches, [31](#page-30-0) identify\_keys, [34](#page-33-0) map\_conc\_to\_standardized\_conc, [35](#page-34-0) order\_result\_df, [40](#page-39-0) replace\_conc\_with\_standardized\_conc, [44](#page-43-0) round concentration, [45](#page-44-0) .calculate\_matrix\_metric *(*calculate\_matrix\_metric*)*, [17](#page-16-0) .map\_references, [4](#page-3-0) .standardize\_conc, [5](#page-4-0) add\_CellLine\_annotation, [6](#page-5-0)

```
add_Drug_annotation, 7
add_intermediate_data, 8
average_SE, 9
```
#### $I<sub>N</sub>$  in  $I<sub>N</sub>$  is  $I<sub>N</sub>$  in  $I<sub>N</sub>$  in

calculate\_Bliss *(*calculate\_matrix\_metric*)*, [17](#page-16-0) calculate\_endpt\_GR\_value *(*calculate\_GR\_value*)*, [15](#page-14-0) calculate\_excess, [14](#page-13-0) calculate\_GR\_value, [15](#page-14-0) calculate\_HSA *(*calculate\_matrix\_metric*)*, [17](#page-16-0) calculate\_matrix\_metric, [17](#page-16-0) calculate\_time\_dep\_GR\_value *(*calculate\_GR\_value*)*, [15](#page-14-0) cleanup\_metadata, [19](#page-18-0) convert\_mae\_to\_raw\_data, [20](#page-19-0) convert\_se\_to\_raw\_data, [20](#page-19-0) create\_and\_normalize\_SE *(*average\_SE*)*, [9](#page-8-0) create\_SE *(*average\_SE*)*, [9](#page-8-0)

data\_model, [21](#page-20-0) data model.character. [21](#page-20-0) data\_model.data.table, [22](#page-21-0) define\_matrix\_grid\_positions, [22](#page-21-0) do\_skip\_step, [23](#page-22-0)

fit\_SE *(*average\_SE*)*, [9](#page-8-0) fit\_SE.combinations, [23](#page-22-0)

gDRcore *(*gDRcore-package*)*, [3](#page-2-0) gDRcore-package, [3](#page-2-0) generateCodilution, [24](#page-23-0) generateCodilutionSmall, [25](#page-24-0) generateComboMatrix, [25](#page-24-0) generateComboMatrixSmall, [25](#page-24-0) generateComboNoNoiseData, [26](#page-25-0) generateComboNoNoiseData2, [26](#page-25-0) generateComboNoNoiseData3, [26](#page-25-0) generateLigandData, [27](#page-26-0) generateMediumData, [27](#page-26-0) generateNoiseRawData, [27](#page-26-0) generateNoNoiseRawData, [28](#page-27-0) generateTripleComboMatrix, [28](#page-27-0) get\_assays\_per\_pipeline\_step, [29](#page-28-0) get\_default\_nested\_identifiers, [29](#page-28-0) get\_mae\_from\_intermediate\_data, [30](#page-29-0) get\_pipeline\_steps, [30](#page-29-0) grr\_matches, [31](#page-30-0)

identify\_data\_type, [32](#page-31-0) identify\_keys, [34](#page-33-0) is\_preceding\_step, [35](#page-34-0)

map\_conc\_to\_standardized\_conc, [35](#page-34-0) map\_df, [36](#page-35-0) map\_ids\_to\_fits, [38](#page-37-0) map\_untreated, [39](#page-38-0) match, *[31](#page-30-0)* merge, *[31](#page-30-0)* merge\_data, [39](#page-38-0) normalize\_SE *(*average\_SE*)*, [9](#page-8-0) order\_result\_df, [40](#page-39-0) prepare\_input, [40](#page-39-0) prepare\_input.data.table, [41](#page-40-0) prepare\_input.MultiAssayExperiment, [42](#page-41-0) read\_intermediate\_data, [43](#page-42-0) remove\_drug\_batch, [44](#page-43-0) replace\_conc\_with\_standardized\_conc, [44](#page-43-0) round\_concentration, [45](#page-44-0) runDrugResponseProcessingPipeline *(*average\_SE*)*, [9](#page-8-0) runDrugResponseProcessingPipelineFxns *(*average\_SE*)*, [9](#page-8-0) save\_intermediate\_data, [46](#page-45-0)

split\_raw\_data, [46](#page-45-0) SummarizedExperiment, *[11,](#page-10-0) [12](#page-11-0)*, *[24](#page-23-0)*

test\_synthetic\_data, [48](#page-47-0)